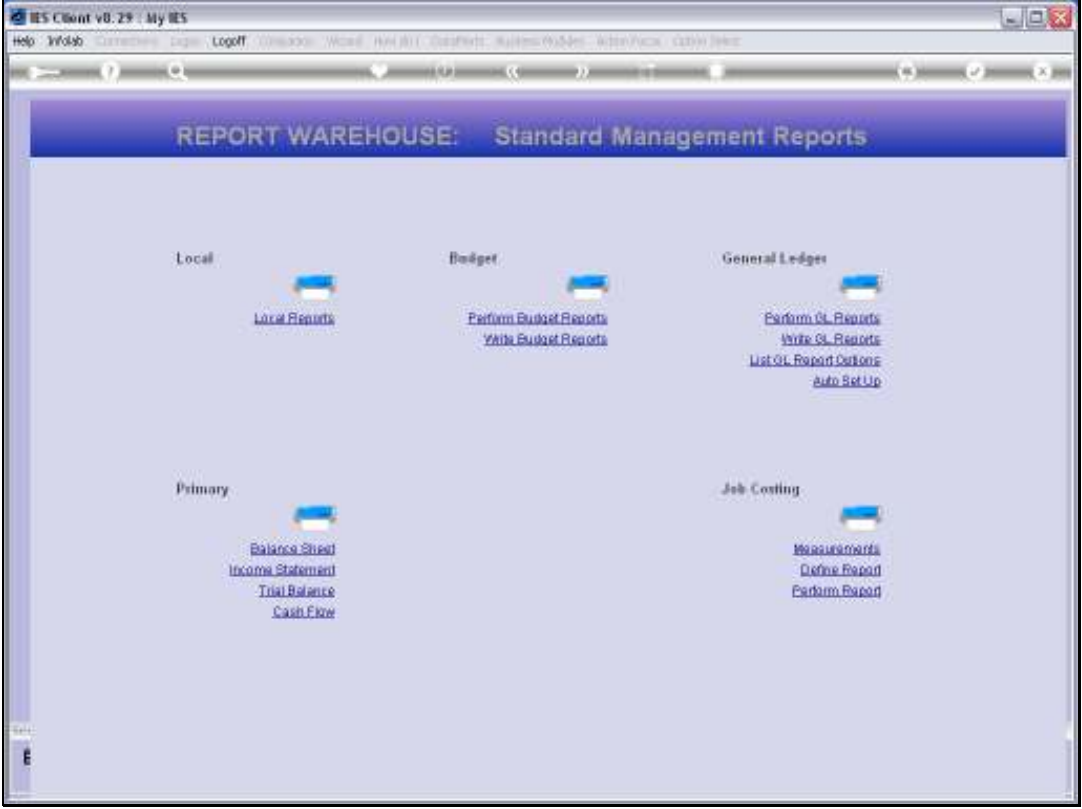

## Slide 1

Slide notes: From the Management Reports menu, we have an option to list the GL Management Reports that have been written.

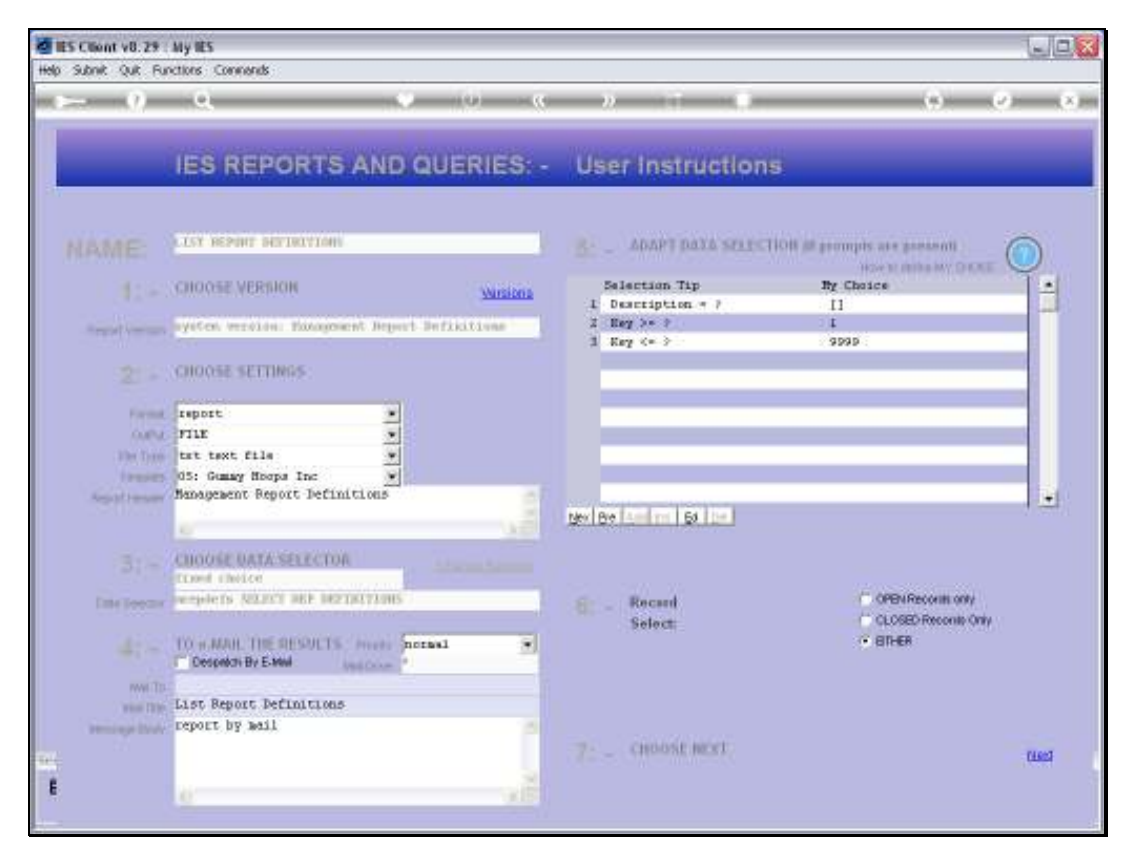

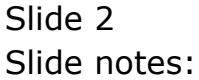

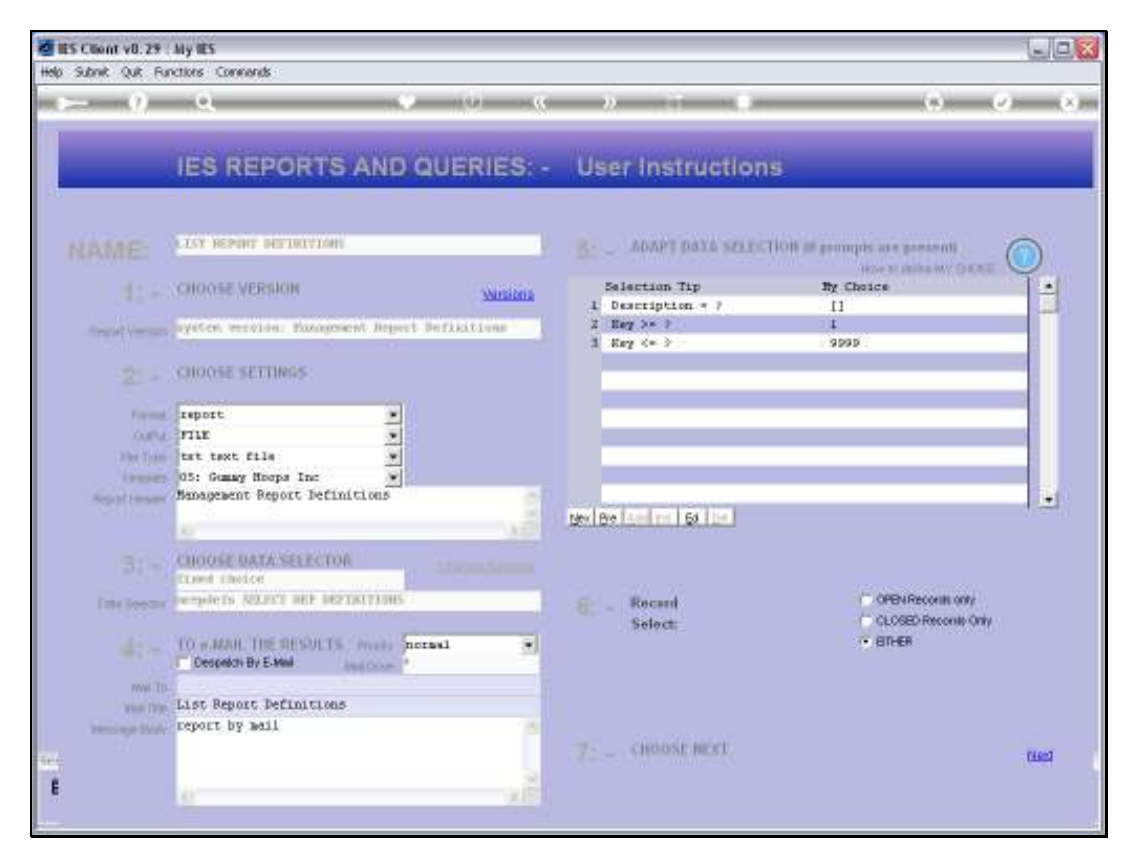

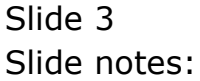

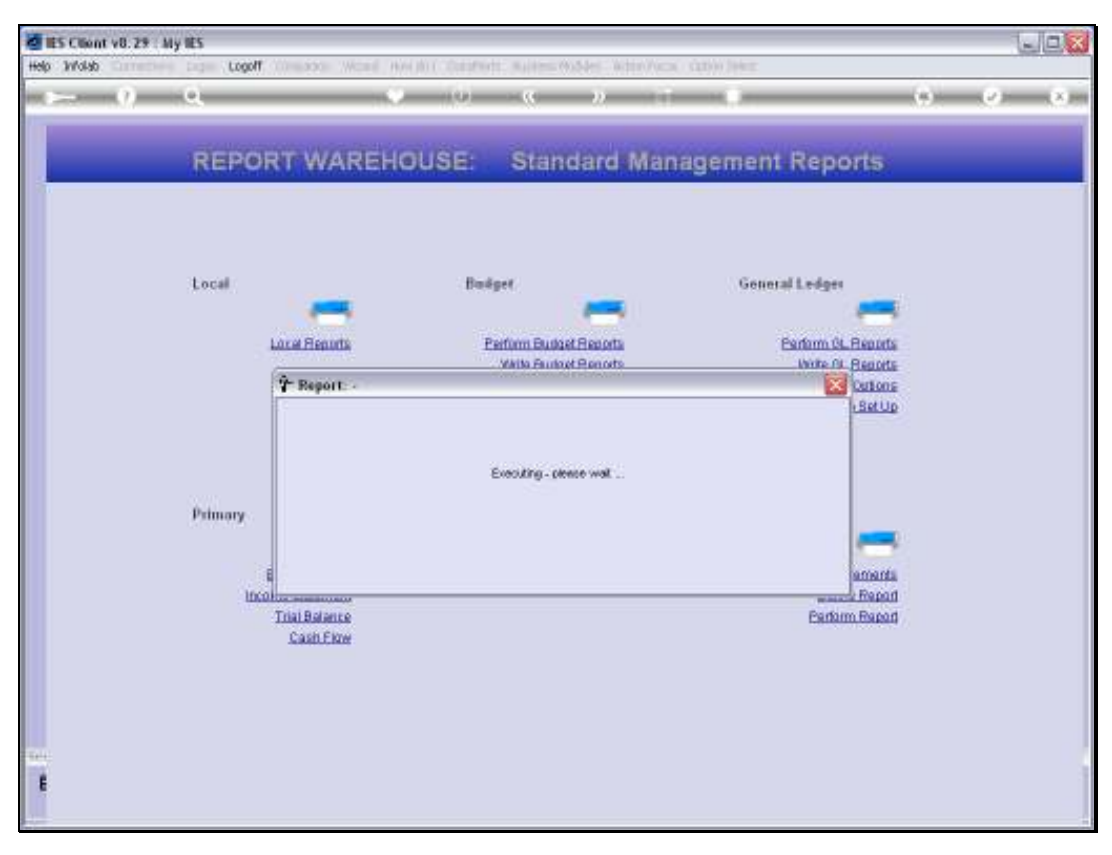

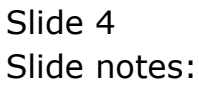

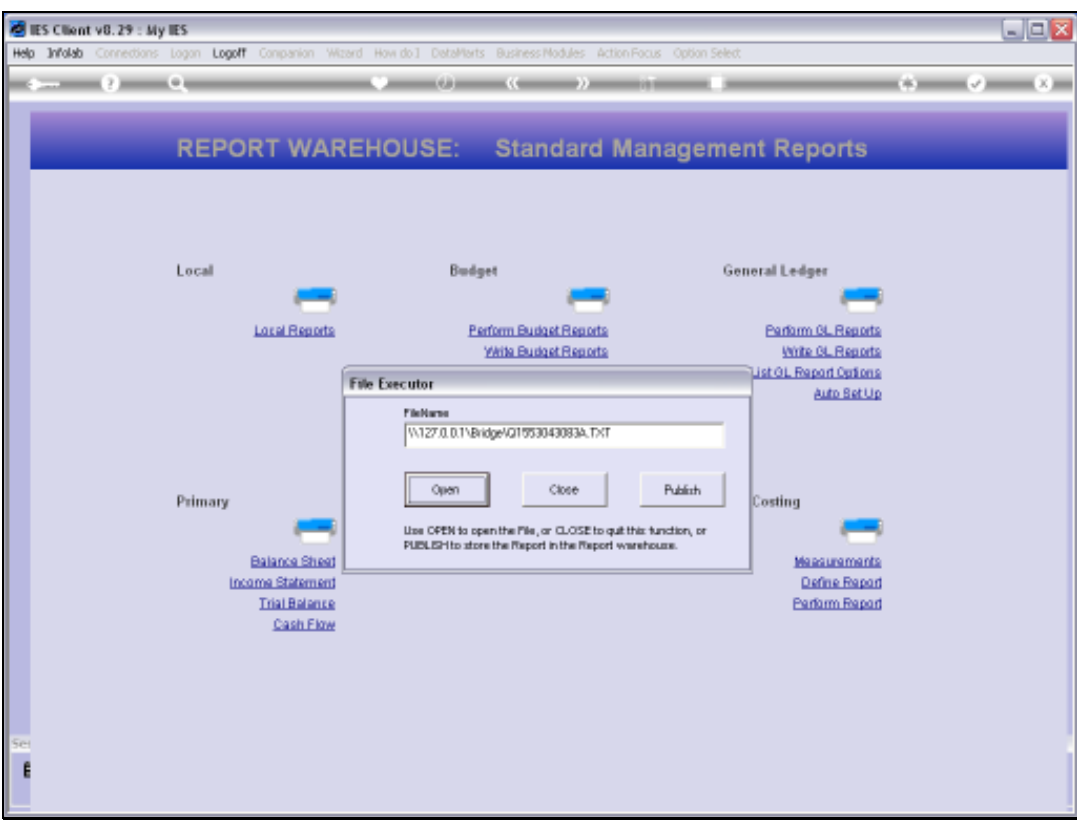

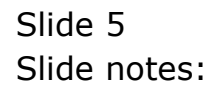

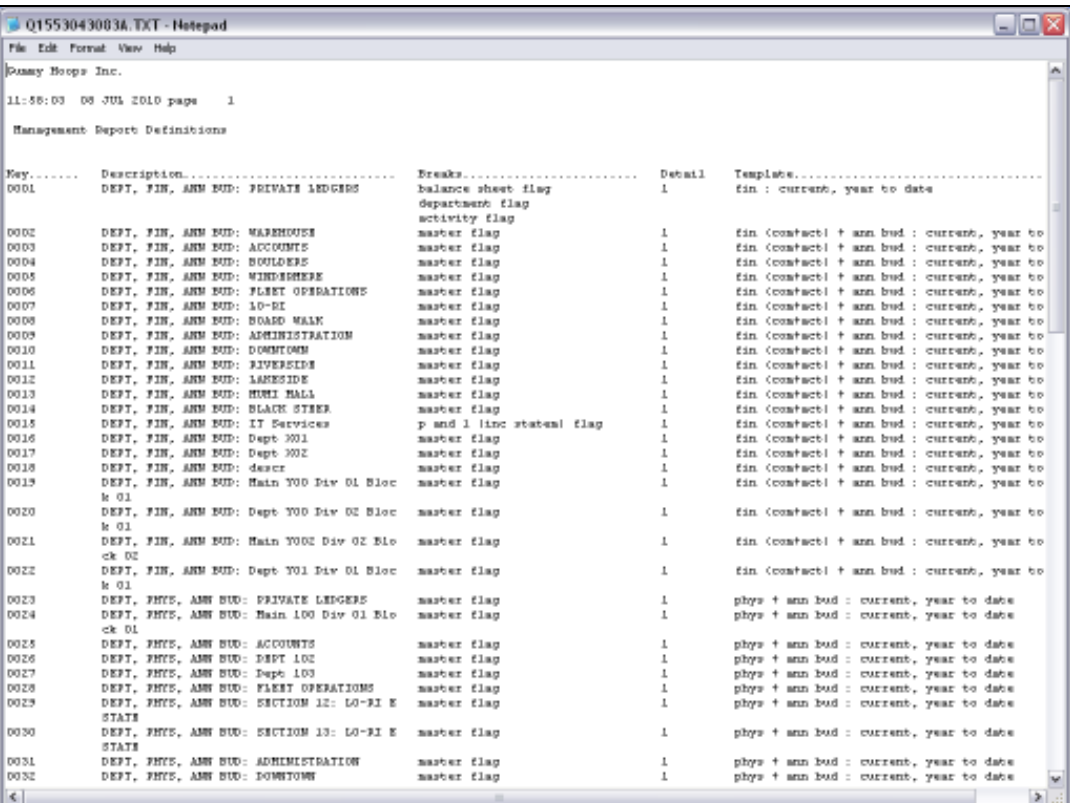

## Slide 6

Slide notes: The Report lists the selected GL Management Report options.

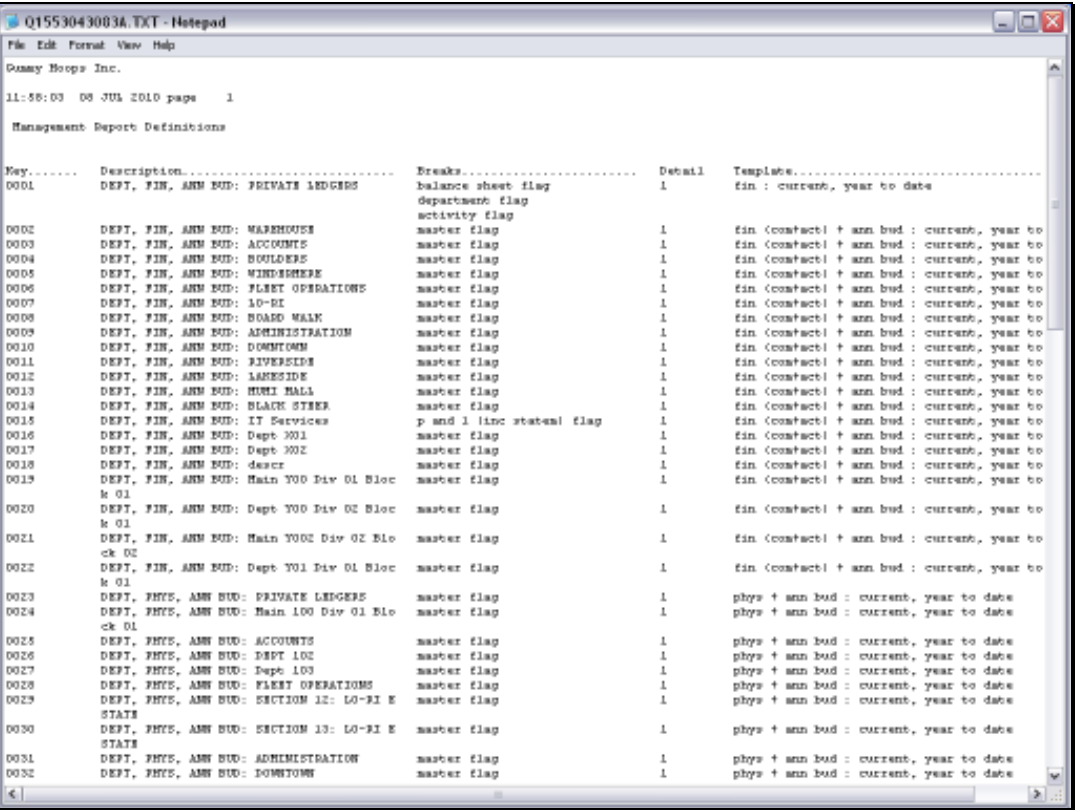

Slide 7 Slide notes: